# Instructions concurrentes en VHDL

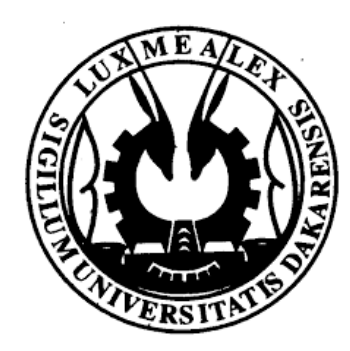

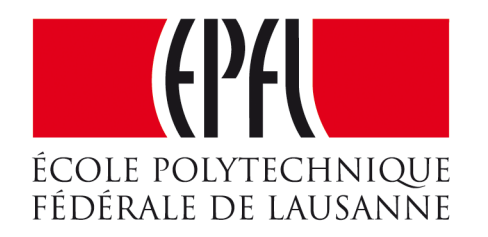

#### **Enseignes et afficheurs à LED**

Dr. Mamadou Lamine NDIAYE

## Instructions concurrentes en VHDL

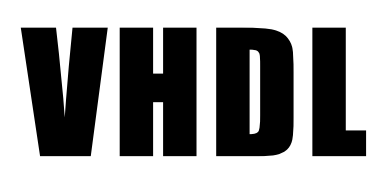

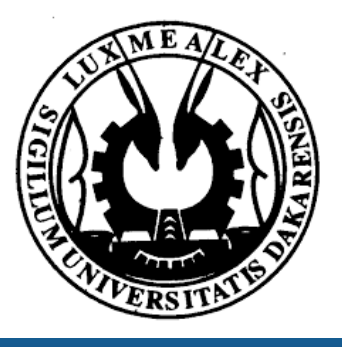

## Dr. Mamadou Lamine NDIAYE

**Enseignes et afficheurs à LED | Instructions concurrentes en VHDL** 

- Intructions concurrentes
	- Affectation simple
	- Affectation conditionnelle
	- Affectation sélective
- Component

#### ● Generation conditionnelle

**Enseignes et afficheurs à LED | Instructions concurrentes en VHDL** 

## Instructions concurrentes en VHDL

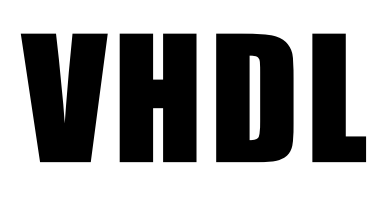

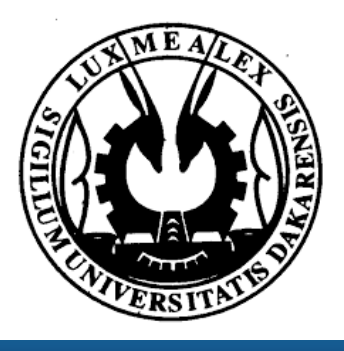

## VHDL : Les instructions concurrentes

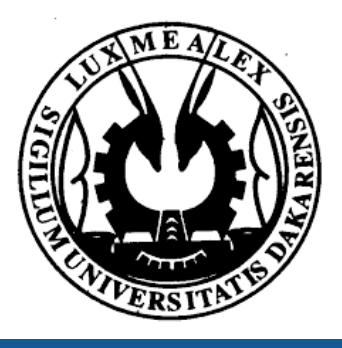

**Enseignes et afficheurs à LED | Instructions concurrentes en VHDL** 

**Logique combinatoire : Instructions concurrentes** 

- Décomposition en fonction simple (concurrente), ensemble de composants ou d'algorithmes travaillant en parallèle et agissant les uns sur les autres. ● Chaque instruction effectue donc un traitement en parallèle avec les autres
- instructions.
- L'ordre d'écriture des instructions est sans importance.

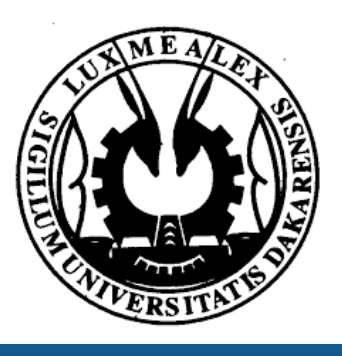

**Enseignes et afficheurs à LED | Instructions concurrentes en VHDL** 

## VHDL : Les instructions concurrentes

● Connexion de deux signaux ● Utilise l'opérateur <=

> *Architecture archi\_simple of fonction\_simple is Begin s1 <= e1 and e2; -- ordre d*'*écriture indiff s2 <= e1 or e2; -- ordre d*'*écriture indiff*

*end archi\_simple;* 

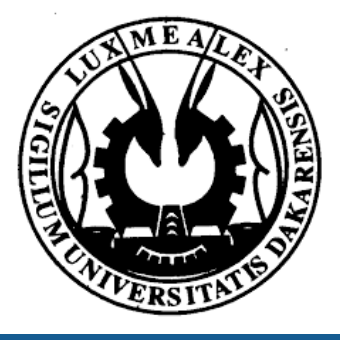

*Library ieee; Use ieee.std\_logic\_1164.all; Use ieee.numeric\_std.all;* **Use ieee.std logic unsigned.all;** *Entity fonction\_simple is Port( e1, e2 : in std\_logic; s1, s2 : out std\_logic ); End fonction\_simple;* 

## Affectation simple

signal <= signal1

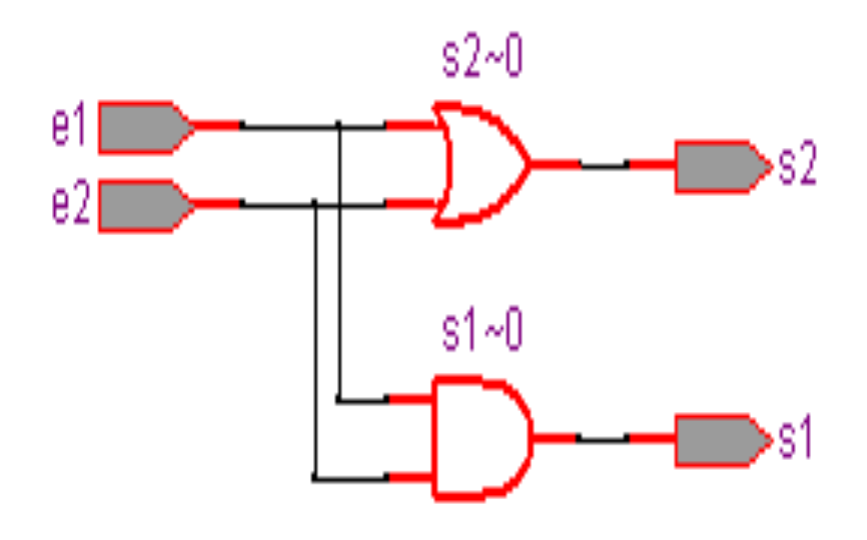

- Affectation conditionnelle WHEN / ELSE
- $\circ$  C'est une instruction qui a une seule cible mais peut avoir plusieurs expressions.
- o Les conditions sont évaluées séquentiellement, si une condition est vraie alors l'expression correspondante est exécutée.

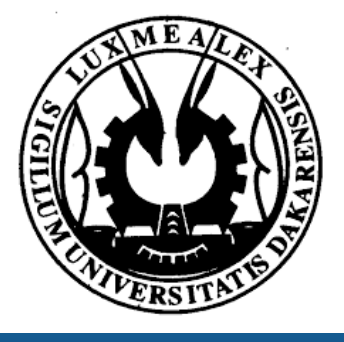

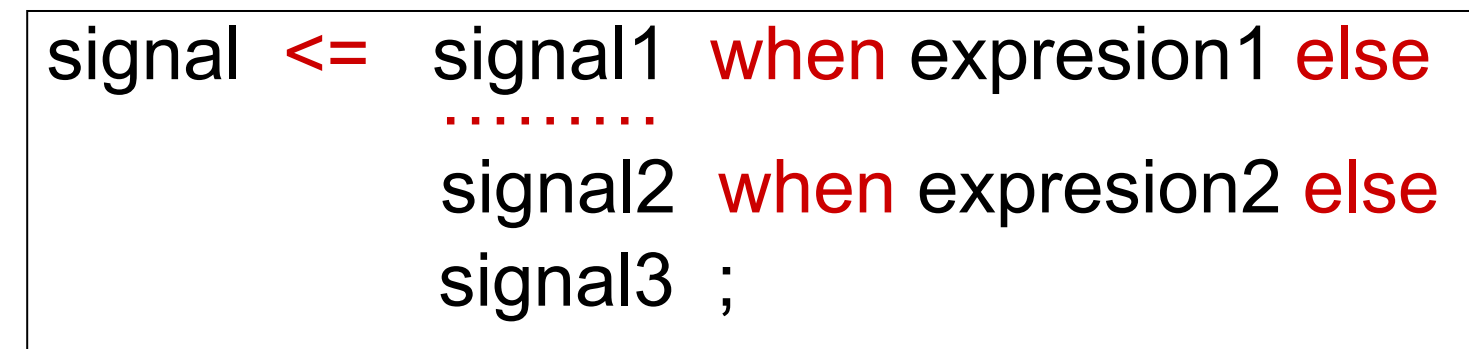

## Affectation conditionnelle

*architecture archi\_mux2 of mux2 is begin s <= e1 when sel='0' else e2;* 

*end archi\_mux2;*

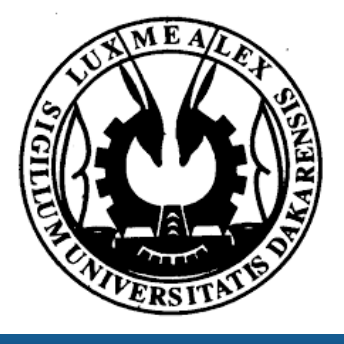

```
Library ieee;
Use ieee.std_logic_1164.all; 
Use ieee.numeric_std.all;
Use ieee.std_logic_unsigned.all;
```

```
Entity mux2 is
Port( e1, e2 , sel : in std_logic; 
                 s : out std_logic
```
*);* 

*end mux2;* 

- $\circ$  C'est une instruction qui a une seule cible mais peut avoir plusieurs expressions.
- o Les conditions sont évaluées séquentiellement, si une condition est vraie alors l'expression correspondante est exécutée.

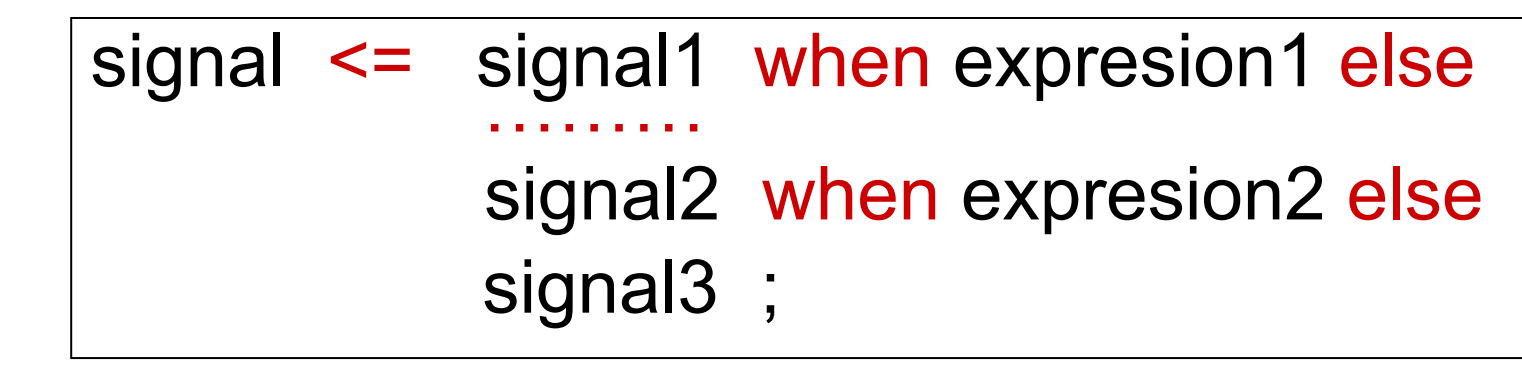

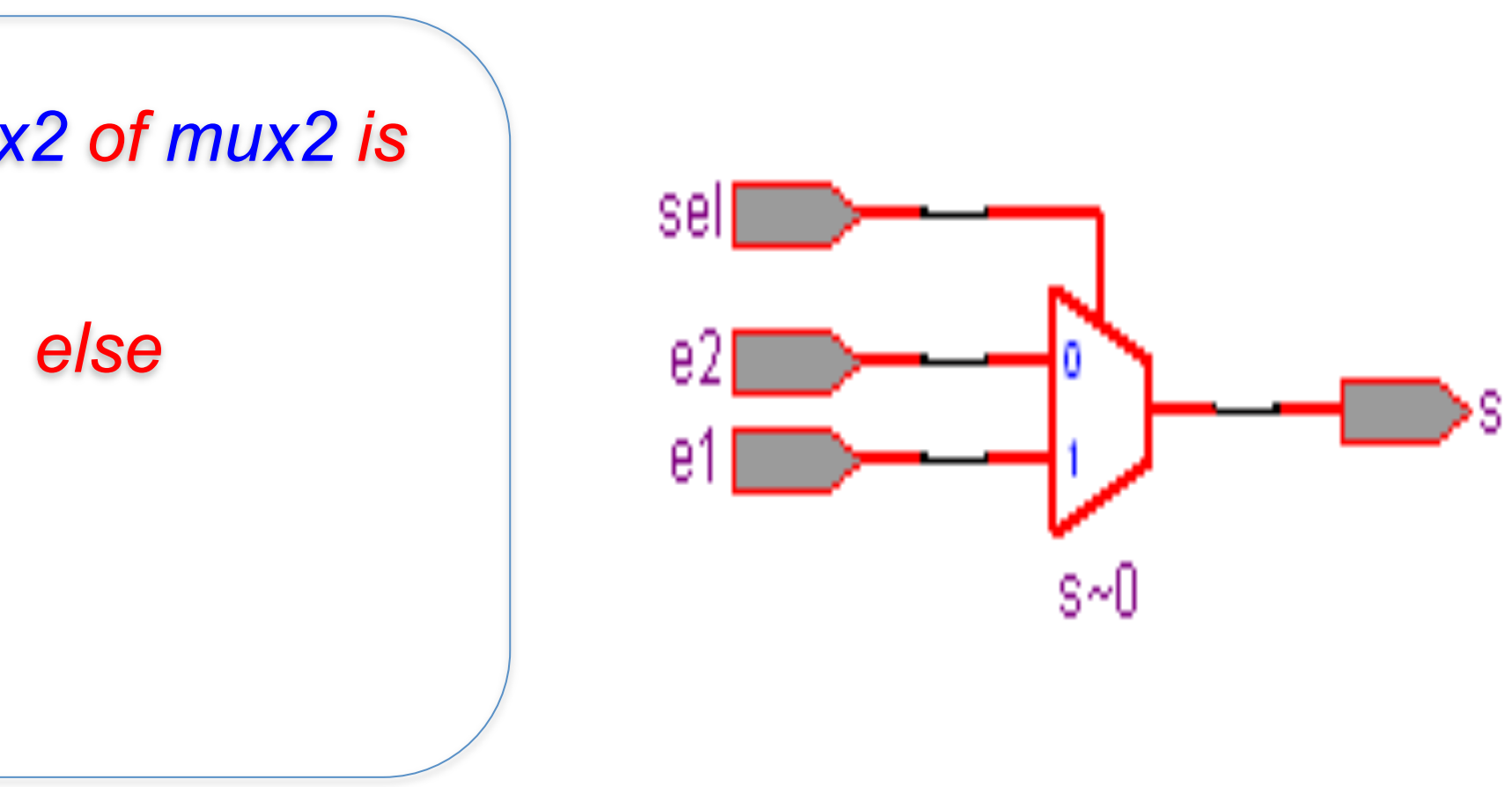

**Enseignes et afficheurs à LED | Instructions concurrentes en VHDL** 

## Affectation conditionnelle

● Affectation conditionnelle WHEN / ELSE

- Affectation sélective WITH ……SELECT
	- o C'est une affectation d'une valeur suivant l'état de l'expression testée.
	- o Exemple : Décodeur 7 segment

#### with expression select signal <= signal1 when valeur1, signal2 when valeur2, signal 3 when others;

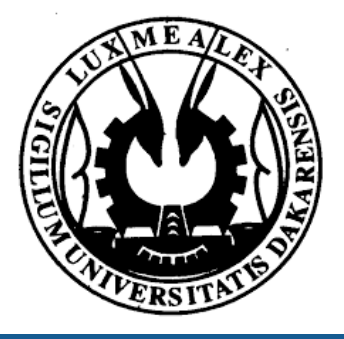

**Enseignes et afficheurs à LED | Instructions concurrentes en VHDL** 

## Affectation sélective

*Library ieee; Use ieee.std\_logic\_1164.all; Use ieee.numeric\_std.all; Use ieee.*std\_logic\_unsigned.all;

*entity Bcd7Segment is*

### • Affectation sélective WITH ……SELECT o C'est une affectation d'une valeur suivant l'état de l'expression testée.

#### with expression select signal <= signal1 when valeur1, signal2 when valeur2, signal 3 when others;

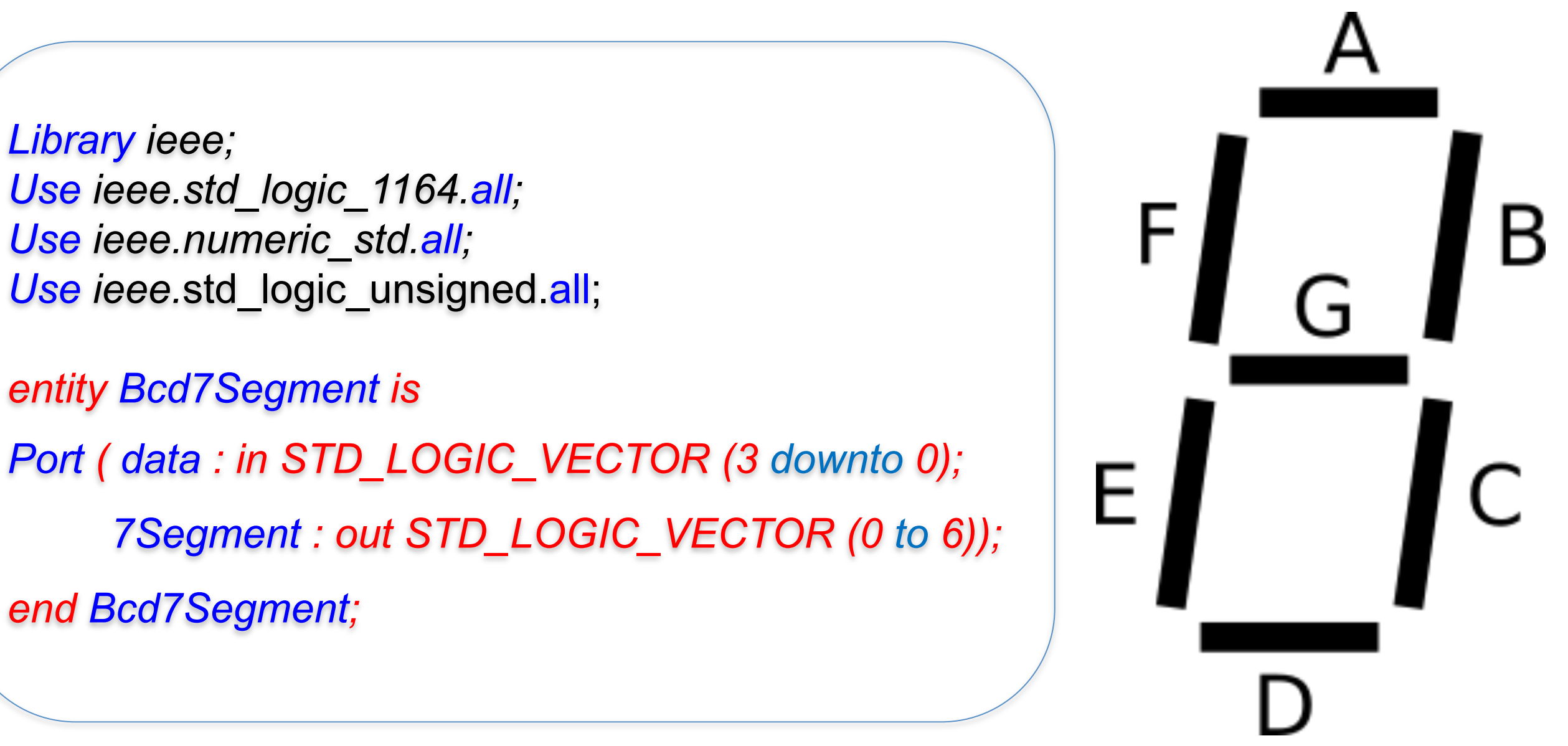

*end Bcd7Segment;* 

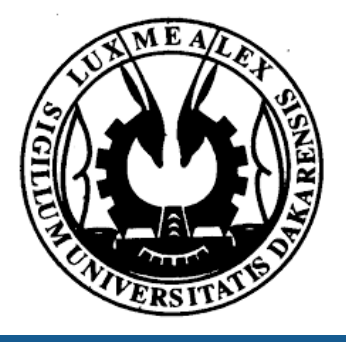

o Exemple : Décodeur 7 segment

## Affectation sélective

*architecture comportement of Bcd7Segment is begin with data select 7Segment <= "0000001" when x"0" , "1001111" when x"1" , "0010010" when x"2" , "0000110" when x"3" , "1001100" when x"4" , "0100100" when x"5" , "0100000" when x"6" , "0001111" when x"7" , "0000000" when x"8" , "0000100" when x"9" , "1111111" when others; end comportement;*

*Library ieee; Use ieee.std\_logic\_1164.all; Use ieee.numeric\_std.all; Use ieee.*std\_logic\_unsigned.all;

*entity Bcd7Segment is end Bcd7Segment;* 

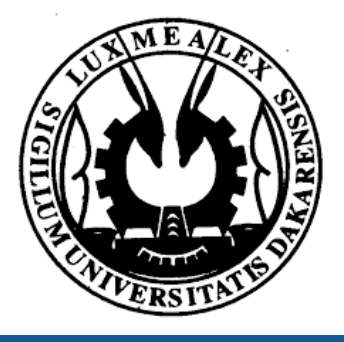

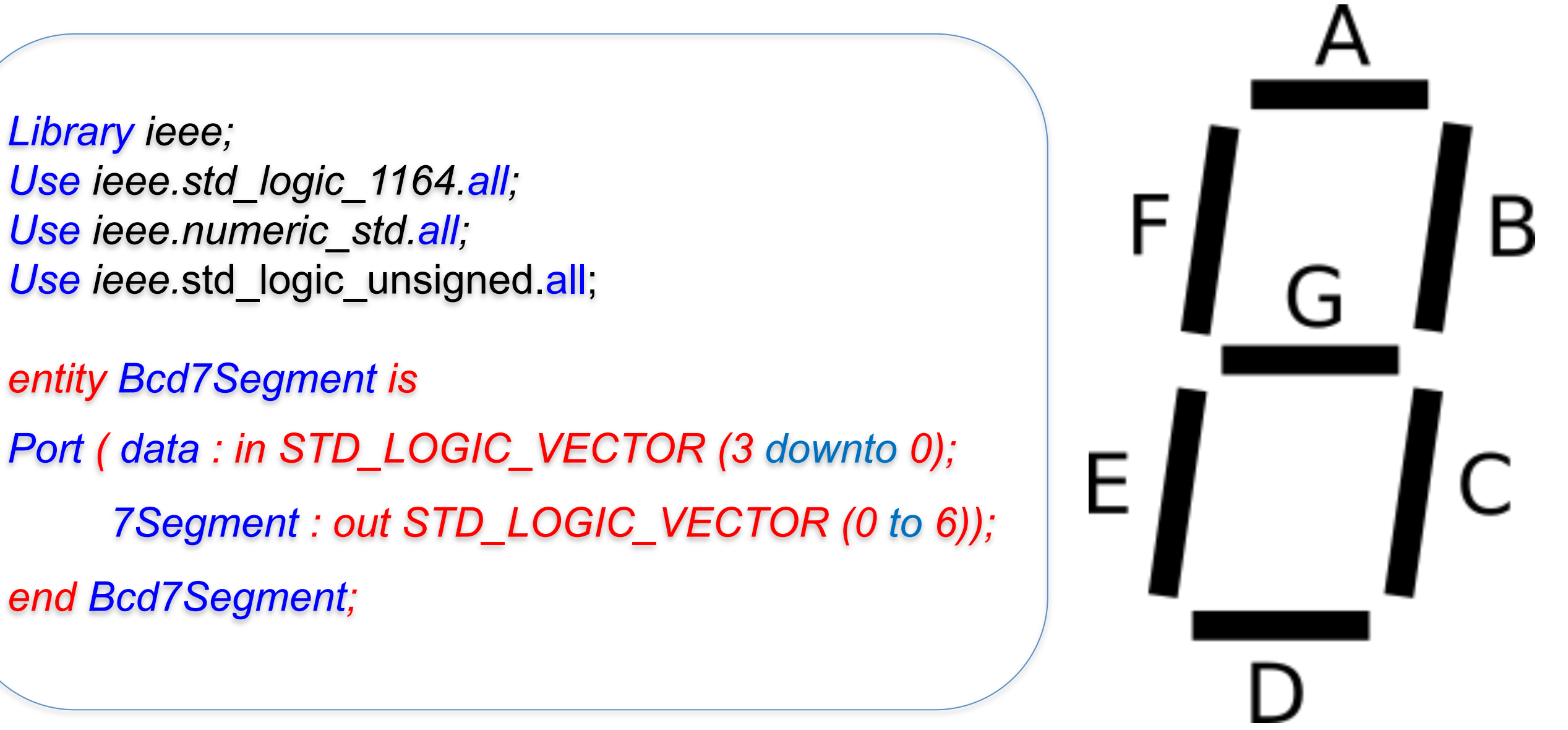

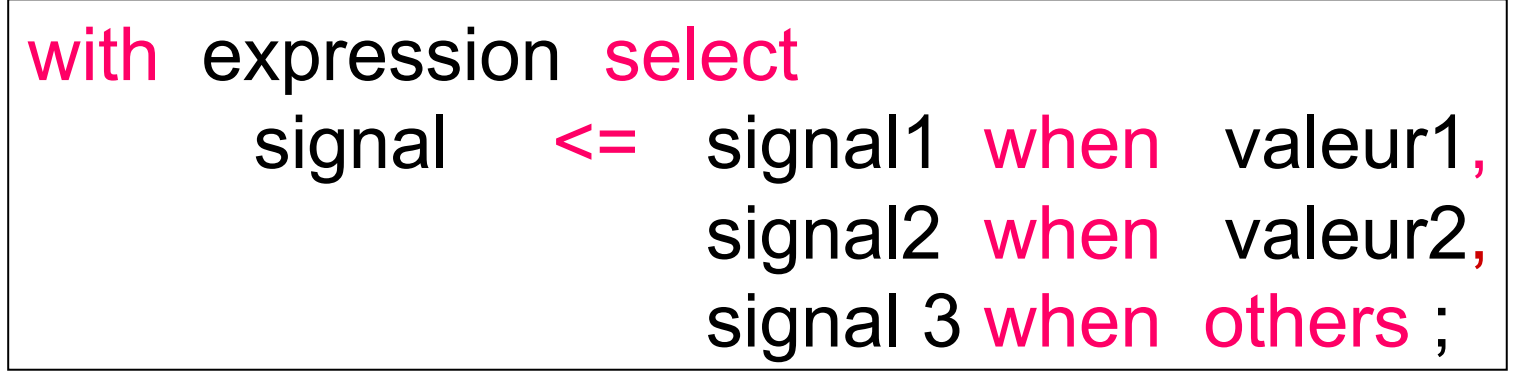

## Affectation sélective

#### **Les Composants (component)**

- Le mot COMPONENT permet de déclarer un prototype (modèle) de composant
- L'instanciation du composant se fait alors dans le corps de l'architecture
	- <NOM\_INSTANCE>:<NOM\_COMPOSANT> port map (LISTE DES CONNEXIONS);

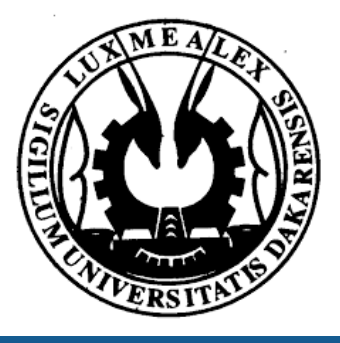

**Enseignes et afficheurs à LED | Instructions concurrentes en VHDL** 

## Component

*ARCHITECTURE Structure OF Decodeur\_7seg IS* 

*COMPONENT Bcd7Segment* 

*PORT (data : IN STD\_LOGIC\_VECTOR(3 DOWNTO 0);* 

*HEX : OUT STD\_LOGIC\_VECTOR(0 TO 6));* 

*END COMPONENT;* 

*BEGIN* 

 *LEDR <= SW;* 

 *digit3: Bcd7Segment PORT MAP (SW(15 DOWNTO 12), HEX3); digit2: Bcd7Segment PORT MAP (SW(11 DOWNTO 8), HEX2); digit1: Bcd7Segment PORT MAP (SW(7 DOWNTO 4), HEX1); digit0: Bcd7Segment PORT MAP (SW(3 DOWNTO 0), HEX0); END Structure;* 

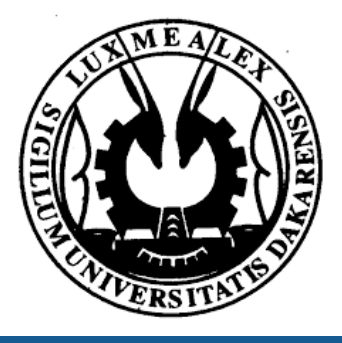

- Le mot COMPONENT permet de déclarer un prototype (modèle) de composant
- L'instanciation du composant se fait alors dans le corps de l'architecture
	- <NOM\_INSTANCE>:<NOM\_COMPOSANT> port map (LISTE DES CONNEXIONS);

*LIBRARY ieee;* 

*USE ieee.std\_logic\_1164.all;* 

*ENTITY Decodeur\_7seg IS* 

*PORT (SW : IN STD\_LOGIC\_VECTOR(15 DOWNTO 0);* 

*LEDR : OUT STD\_LOGIC\_VECTOR(15 DOWNTO 0); -- red LEDs*

*HEX3, HEX2, HEX1, HEX0 : OUT STD\_LOGIC\_VECTOR(0 TO 6));* 

*-- 7-segs* 

*END Decodeur\_7seg ;* 

**Enseignes et afficheurs à LED | Instructions concurrentes en VHDL** 

#### **Les Composants (component)**

## Component

-- suite d'instructions concurrentes

- o Permet l'exécution conditionnelle d'instructions concurrentes
- o Permet l'exécution itérative d'instructions concurrentes
- -- suite d'instruction concurrente Les instructions ne seront prises en compte que si la condition est vraie.
- s'utilise avec for (itérative) ou if (conditionnelle)

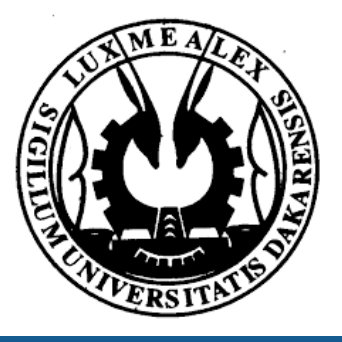

label : if (condition) generate

end generate label;

label : for i in 0 to x generate

End generate label ;

#### ● Génération conditionnelle : GENERATE

- Génération conditionnelle : GENERATE
	- o Permet l'exécution conditionnelle d'instructions concurrentes
	- o Permet l'exécution itérative d'instructions concurrentes
	- -- suite d'instruction concurrente Les instructions ne seront prises en compte que si la condition est vraie.
	- s'utilise avec for (itérative) ou if (conditionnelle)

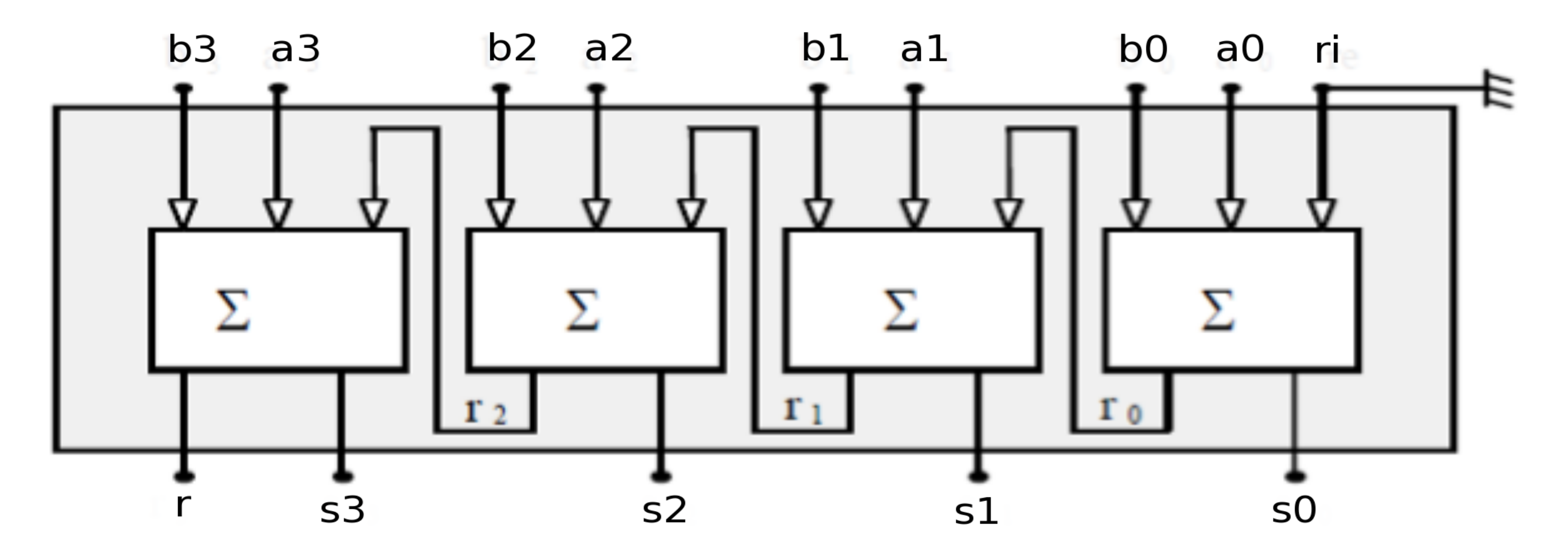

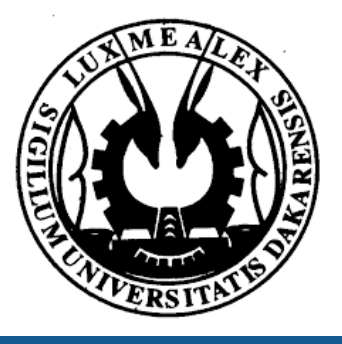

- label : if (condition) generate
- -- suite d'instructions concurrentes
- end generate label;
- label : for i in 0 to x generate

End generate label ;

label : if (condition) generate -- suite d'instructions concurrentes end generate label; label : for i in 0 to x generate -- suite d'instruction concurrente End generate label ;

- Génération conditionnelle : GENERATE
	- o Permet l'exécution conditionnelle d'instructions concurrentes
	- o Permet l'exécution itérative d'instructions concurrentes
	- Les instructions ne seront prises en compte que si la condition est vraie.
	- s'utilise avec for (itérative) ou if (conditionnelle)

 $SO = aO \oplus bO \oplus ri$  $r0 = (a0 \cdot b0) + (ri.(a0 \oplus b0))$ 

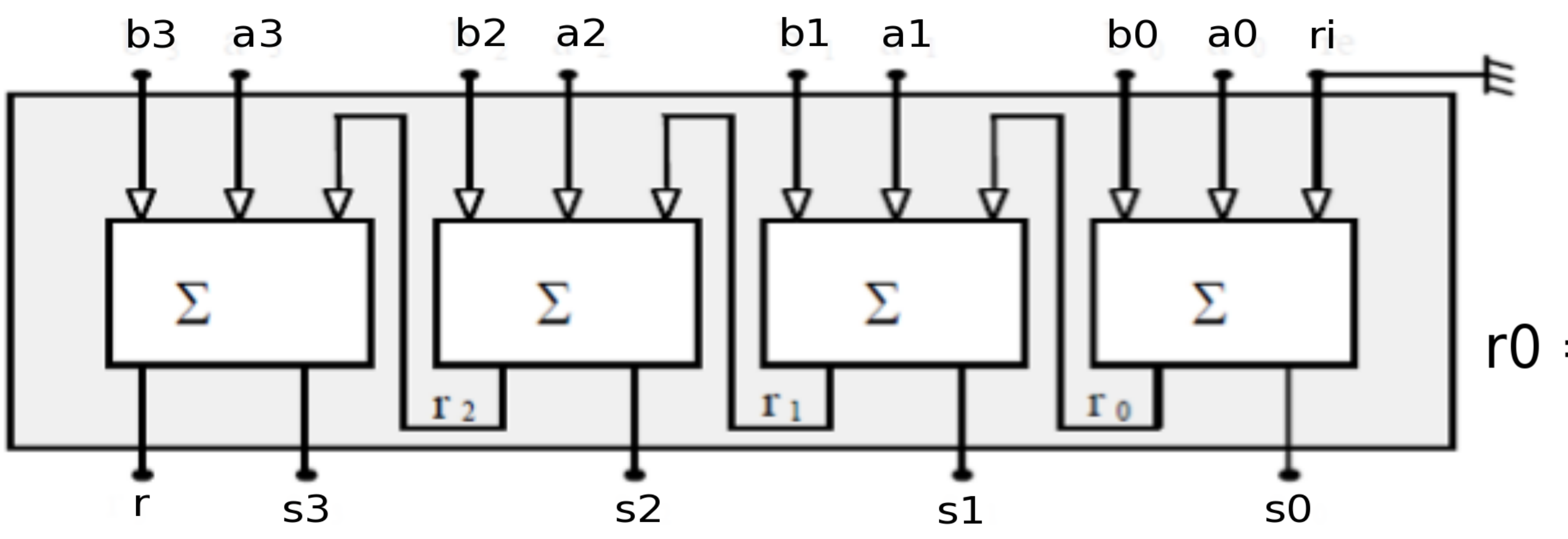

**Enseigneurs à LED | Instructions concurrentes en VHDL** 

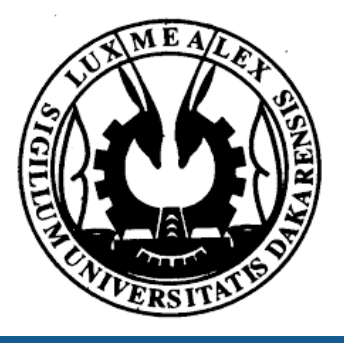

-- suite d'instructions concurrentes

end generate label;

label : for i in 0 to x generate

-- suite d'instruction concurrente

End generate label ;

● Génération conditionnelle : GENERATE o s'utilise avec for (itérative) ou if (conditionnelle)

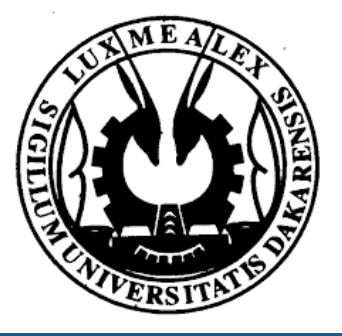

label : if (condition) generate

*Library ieee; Use ieee.std\_logic\_1164.all; ENTITY additionneur1bit IS PORT ( ri, a, b : IN STD\_LOGIC; So, r : OUT STD\_LOGIC); END additionneur1bit;* 

*ARCHITECTURE Archi OF additionneur1bit IS BEGIN r <= (a AND b) OR (ri AND (a XOR b)); So <= a XOR b XOR ri; END Archi;* 

-- suite d'instructions concurrentes

end generate label;

label : for i in 0 to x generate

-- suite d'instruction concurrente

End generate label ;

# ● Génération conditionnelle : GENERATE

o s'utilise avec for (itérative) ou if (conditionnelle)

*Library ieee; Use ieee.std\_logic\_1164.all; ENTITY additionneur1bit IS PORT ( ri, a, b : IN STD\_LOGIC; So, r : OUT STD\_LOGIC); END additionneur1bit;* 

*ARCHITECTURE Archi OF additionneur1bit IS BEGIN r <= (a AND b) OR (ri AND (a XOR b)); So <= a XOR b XOR ri; END Archi;* 

```
--librairie pour inclure type std_logic
Library ieee;
Use ieee.std_logic_1164.all; 
entity Additionneur4bit is 
Port( ri : IN std_logic ; 
        A, B : IN std_logic_vector(3 downto 0) ; 
        s : OUT std_logic_vector(3 downto 0) ; 
        r : OUT std_logic
        ); 
end Additionneur4bit;
```

```
architecture Structure of Additionneur4bit is 
-- declaration du composant additionneur1bit 
component additionneur1bit is 
port( ri : IN std_logic ; 
      a,b :IN std_logic ; 
      So,r : OUT std_logic ) ; 
end component additionneur1bit ;
```
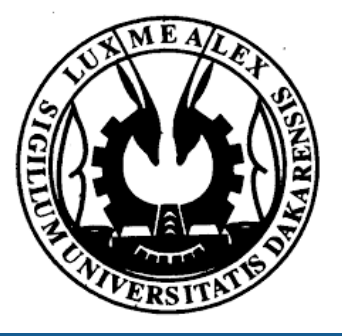

label : if (condition) generate

-- suite d'instructions concurrentes

end generate label;

label : for i in 0 to x generate

-- suite d'instruction concurrente

End generate label ;

#### ● Génération conditionnelle : GENERATE o s'utilise avec for (itérative) ou if (conditionnelle)

*Library ieee; Use ieee.std\_logic\_1164.all; ENTITY additionneur1bit IS PORT ( ri, a, b : IN STD\_LOGIC; So, r : OUT STD\_LOGIC); END additionneur1bit;* 

*ARCHITECTURE Archi OF additionneur1bit IS BEGIN r <= (a AND b) OR (ri AND (a XOR b)); So <= a XOR b XOR ri; END Archi;* 

**Enseignes et afficheurs à LED | Instructions concurrentes en VHDL** 

```
--librairie pour inclure type std_logic
Library ieee;
Use ieee.std_logic_1164.all; 
entity Additionneur4bit is 
Port( ri : IN std_logic ; 
        A, B : IN std_logic_vector(3 downto 0) ; 
        s : OUT std_logic_vector(3 downto 0) ; 
        r : OUT std_logic
        ); 
end Additionneur4bit;
```

```
architecture Structure of Additionneur4bit is 
-- declaration du composant additionneur1bit 
component additionneur1bit is 
port( ri : IN std_logic ; 
      a,b :IN std_logic ; 
      So,r : OUT std_logic ) ; 
end component additionneur1bit ;
```
*-- declaration des signaux internes pour le report* 

*b0 : additionneur1bit port map (C(i) , A(i) , B(i) ,*

label : if (condition) generate

*des retenues ci signal C : std\_logic\_vector( 3 downto 0 ); Begin C(0) <= ri ; -- Création des 4 aditionneurs A : for i IN 0 to 3 GENERATE LSB : if i = 0 GENERATE s(i) , C(i) ); End GENERATE LSB MSB : if i > 0 GENERATE b3 : additionneur1bit port map (C(i-1) , A(i) , B(i) , s(i) , C(i) ); End GENERATE MSB; End GENERATE A; r <= C(3) ; end Structure;* 

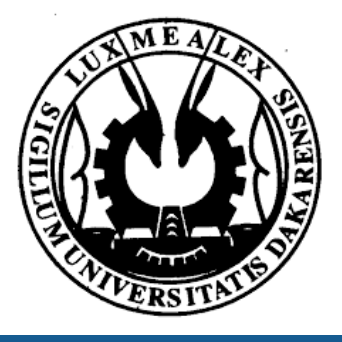

- Intructions concurrentes
	- Affectation simple
	- Affectation conditionnelle
	- Affectation sélective
- Component

#### ● Generation conditionnelle

**Enseignes et afficheurs à LED | Instructions concurrentes en VHDL** 

## Instructions concurrentes en VHDL

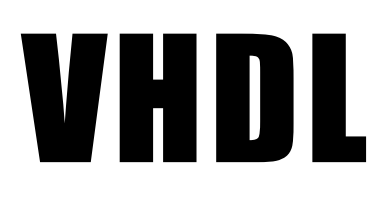

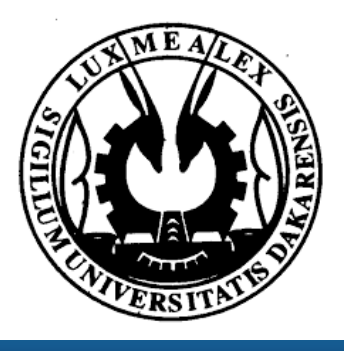